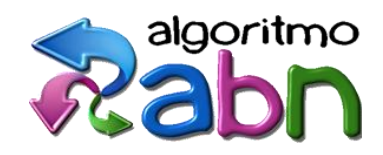

 $\overline{O}$ 

# MÉTODO ABN

### *Por unas matemáticas sencillas, naturales y divertidas*

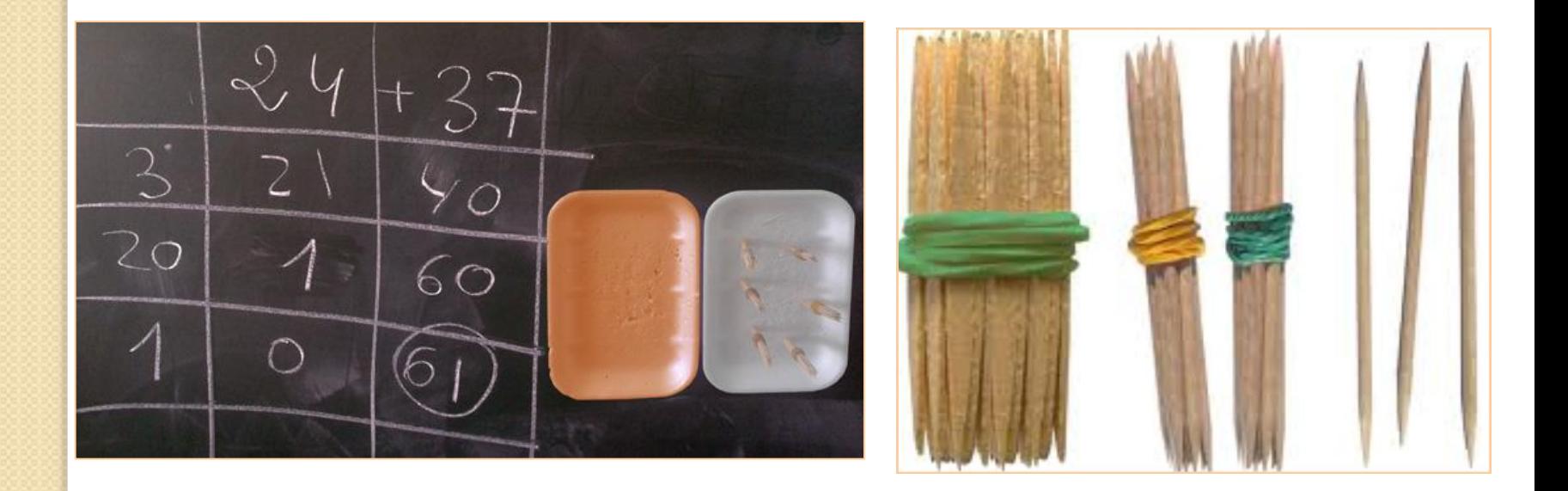

Maria C. Canto López

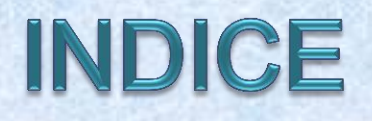

### **EDUCACIÓN PRIMARIA**

- Aprendizaje del PRODUCTO
- **Producto dos cifras**
- **Producto con decimales**
- Aprendizaje de la DIVISIÓN
- **División dos cifras**
- División con decimales

 Es un algoritmo abierto, por cuanto el alumno puede fragmentar en mayor o menor medida el multiplicando o el multiplicador.

 La base es el algoritmo expandido, que acumula en cada paso los productos anteriores.

 Exige dominar la extensión de las tablas de multiplicar ( a decenas, centenas y millares).

Requiere un dominio apreciable del cálculo mental

- 1. Concepto de multiplicación ( objetos /manipulación)
- 2. Inicio: dobles, multiplicar por dos ( verbalizando)
- 3. Repartos entre dos.
- 4. Series de 5
- 5. Modelos para la distinción de producto y suma
- 6. Cuádruple: 4 veces ( doble y doble)
- 7. Tablas del 0, 1 y 10 ( extendidas) del 2 y 4 (extendidas)
- 8. Multiplicaciones (2,4,10,11,12,14,20...)
- 9. Verbalizando: resto de las tablas: 5,3,6
- 10. Tablas del 6, 7, 8 y 9 ( trucos de los dedos)
- 11. Práctica de las multiplicaciones verbalizando.

### INICIACIÓN AL PRODUCTO NA FICHAS

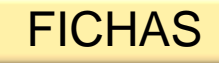

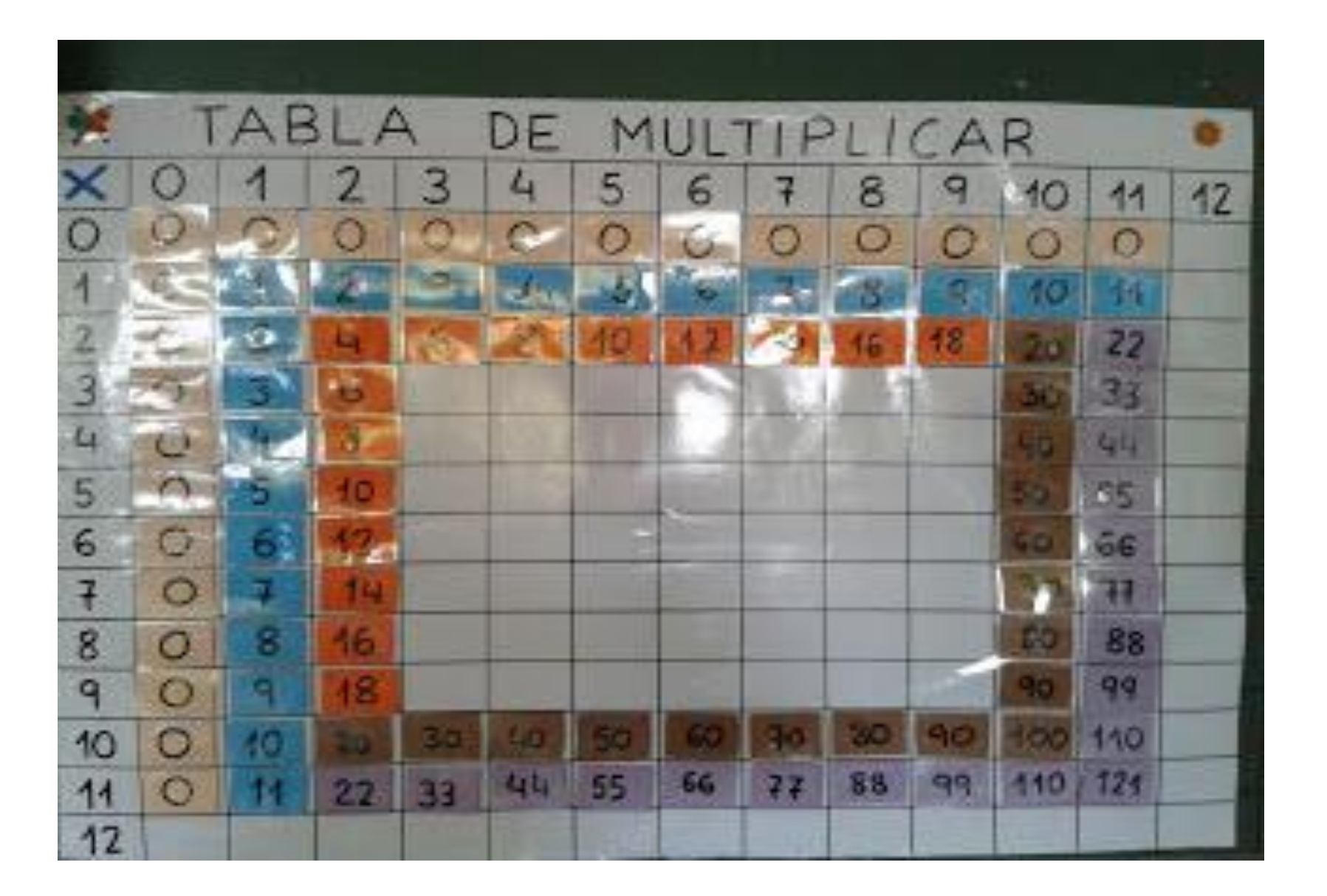

• Subitización de las tablas

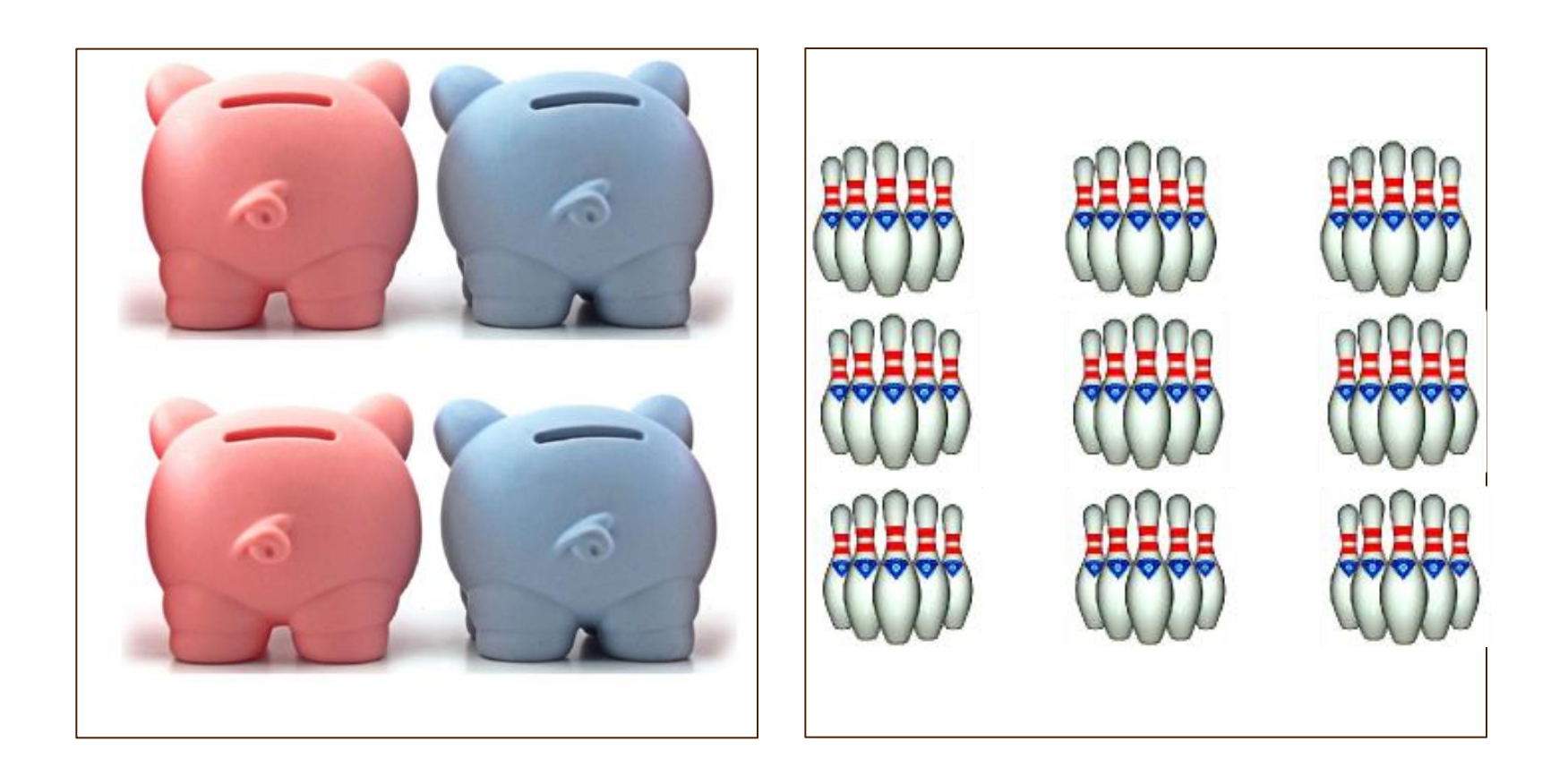

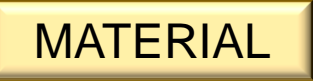

### • Multiplicación con bloques

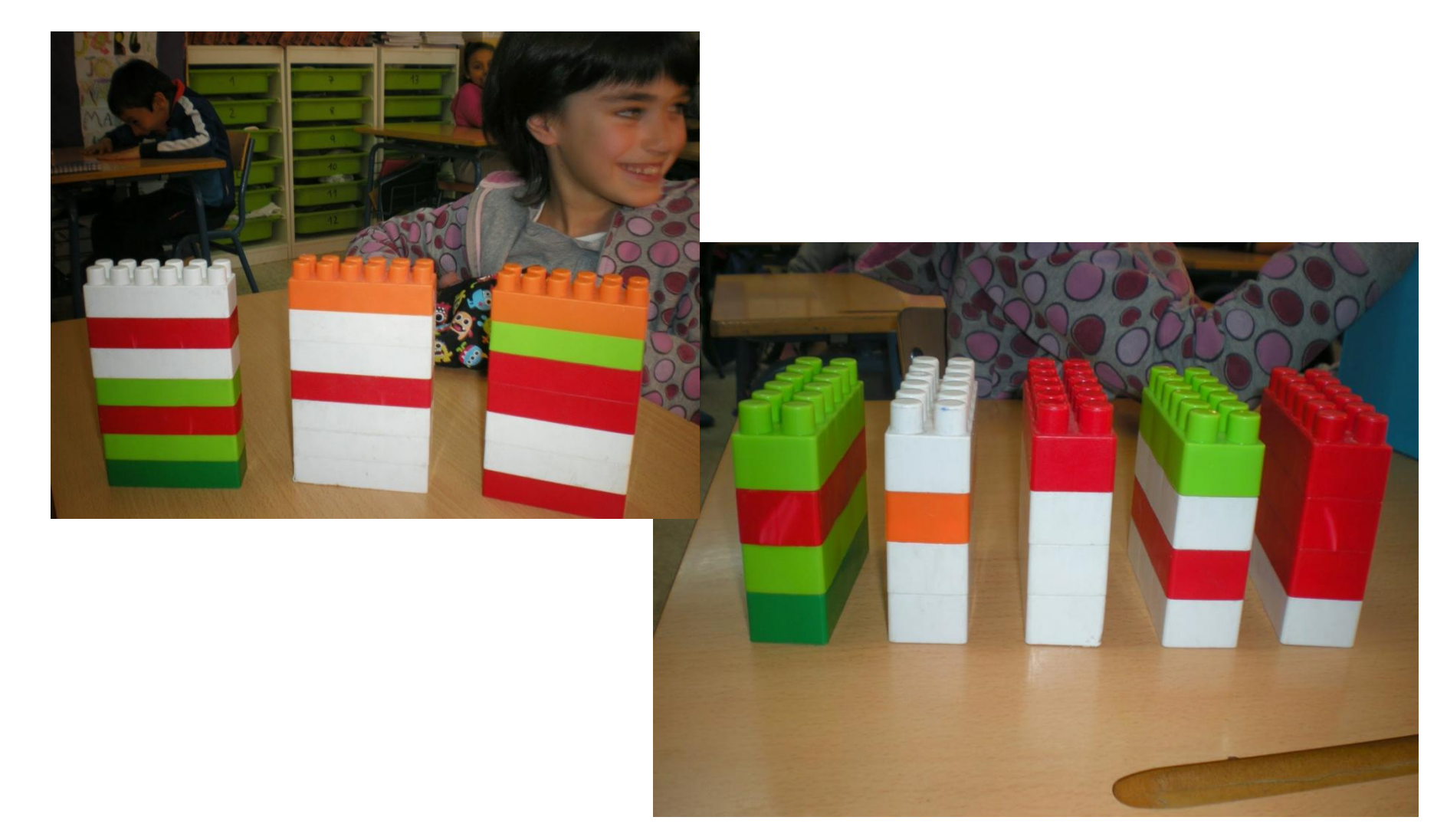

### • La máquina de los tapones

Г

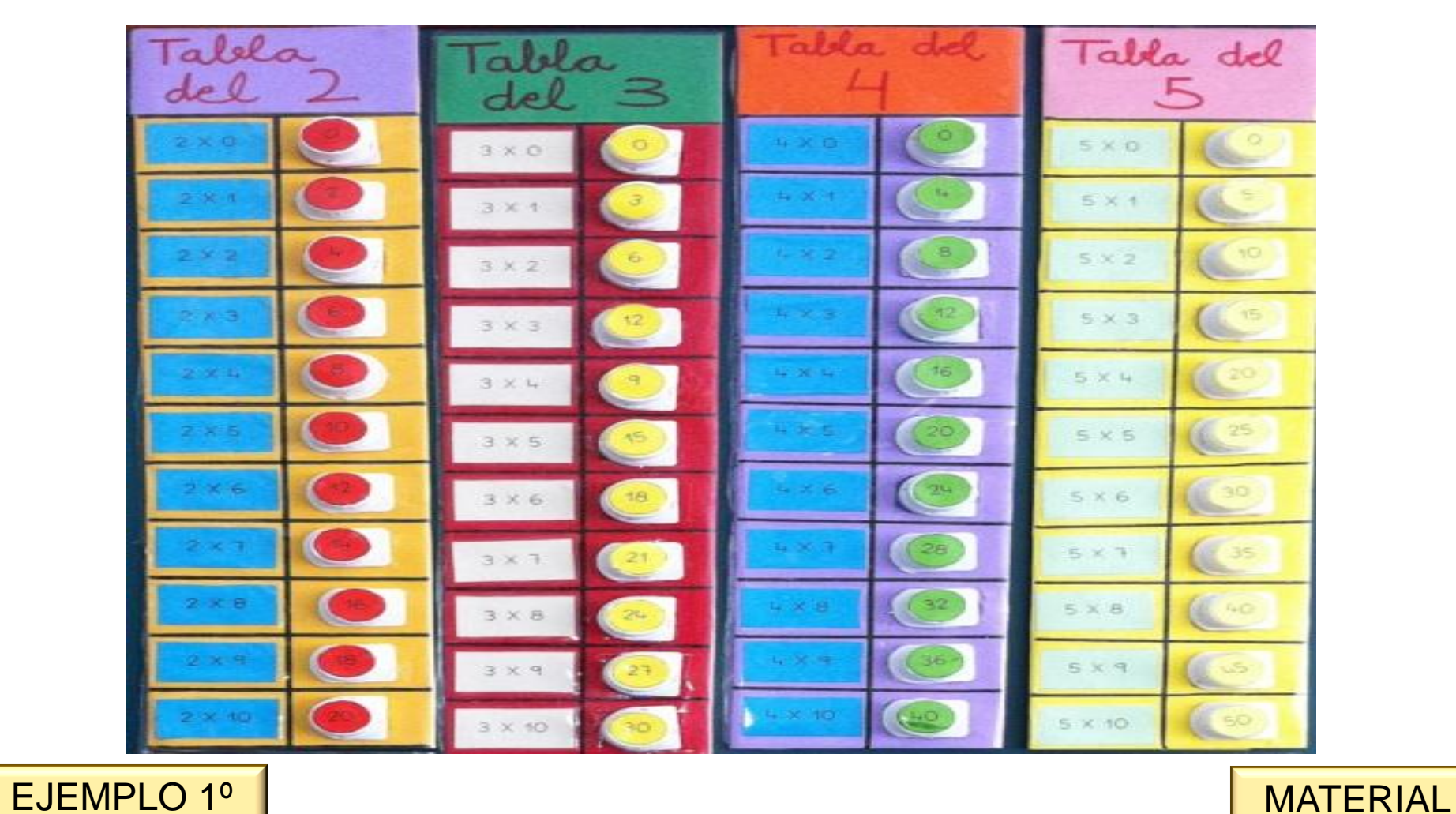

### •Tablas del 6, 7, 8 y 9 ( trucos de los dedos)

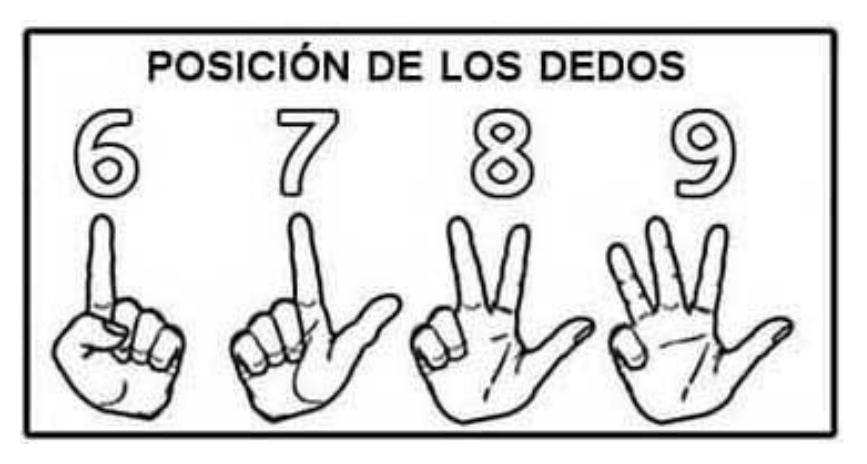

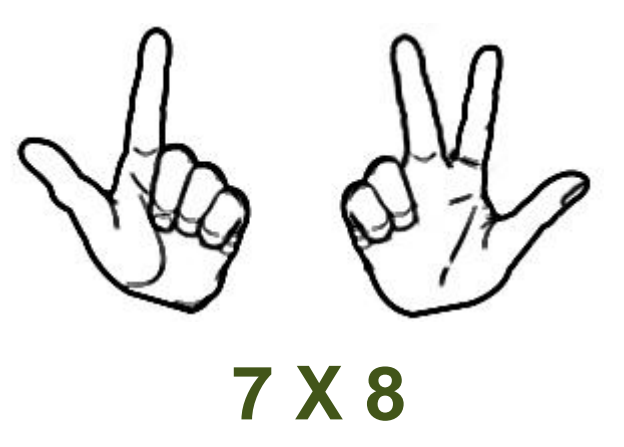

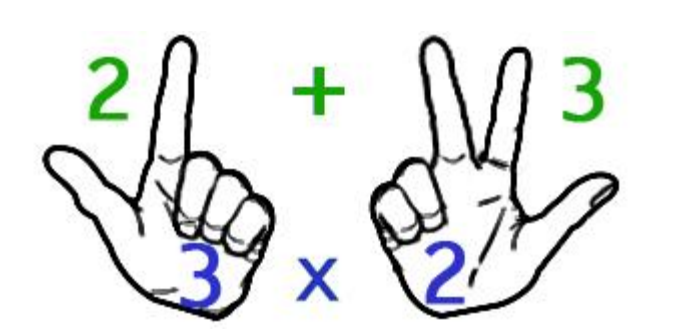

**MATERIAL** 

- Sumamos los dedos que están extendidos (decenas). **2 + 3 = 5D = 50**
- Multiplicamos los dedos contraidos o cerrados (unidades). **3 X 2 = 5**
- Sumamos ambos números y tenemos el resultado. **50 + 6 = 60**

### **Eormato algoritmo multiplicación por dos cifras**

# **8 x 53 =**

1º/ Se multiplica la cifra de las decenas por 8 (50 x 8= 400). El resultado se guarda en la memoria.

 $2^{\circ}$ / Se multiplica la cifra de las unidades por 8 (3 x 8 = 24). El resultado se suma al producto parcial anterior. Así se obtiene el producto de 53 x 8, que es igual a 424.

reraciones  $90 \times 2 - 180$  $9 × 2 = 18$  $2 × 6 = 12$  $70 \times 2 - 40$  $7\times2=14$   $2\times8=16$  $80 \times 2 - 160$  $8 \times 2 = 16$  $2 \times 5 = 10$  $2 \times 7 = 14$   $50 \times 2 = 100$  $5 \times 2:10$  $6 × 2 - 12$  $2 x 9 = 18$  h  $60 x 2 = 120$  $40 \times 2.80$  /  $4 \times 2 - 8$  $2 \times 3 = 6$  $20 \times 2:40$  $2\times2=4$  $2 x 4 - 8$  $3 \times 2:6$  $30 \times 2 = 60$  $7 × 2 - 4$  $45 \times 2 = 90$ 40 80  $N_{s}$ 90  $5$ 10  $64 \times 2 = 128$  $120$  $60$  $M_{\rm X}$  $8\overline{8}$ 128  $4$ 

de la muerte suben 96 personas en tren  $ca<sub>1</sub>$ da vagón. El tren tière 3 vagones. ¿ Arántas nas pueden subir en total  $-289$ neración  $770$ 288 6

**EJEMPLO** 

### Formato algoritmo multiplicación por una cifra

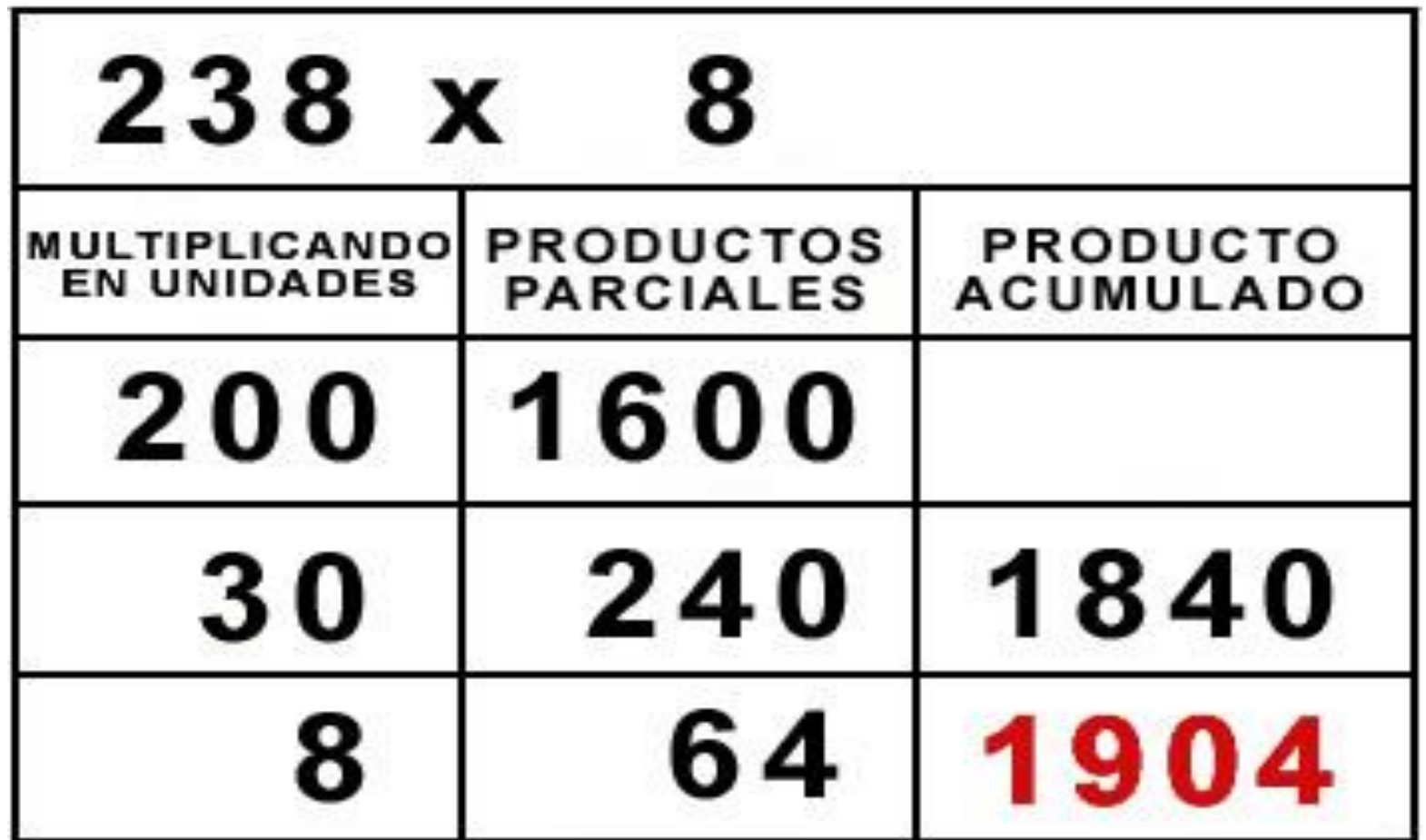

*¿Qué ocurre cuando el multiplicando tiene ceros intermedios? No pasaría nada, simplemente se omite la fila que corresponda al cero* 

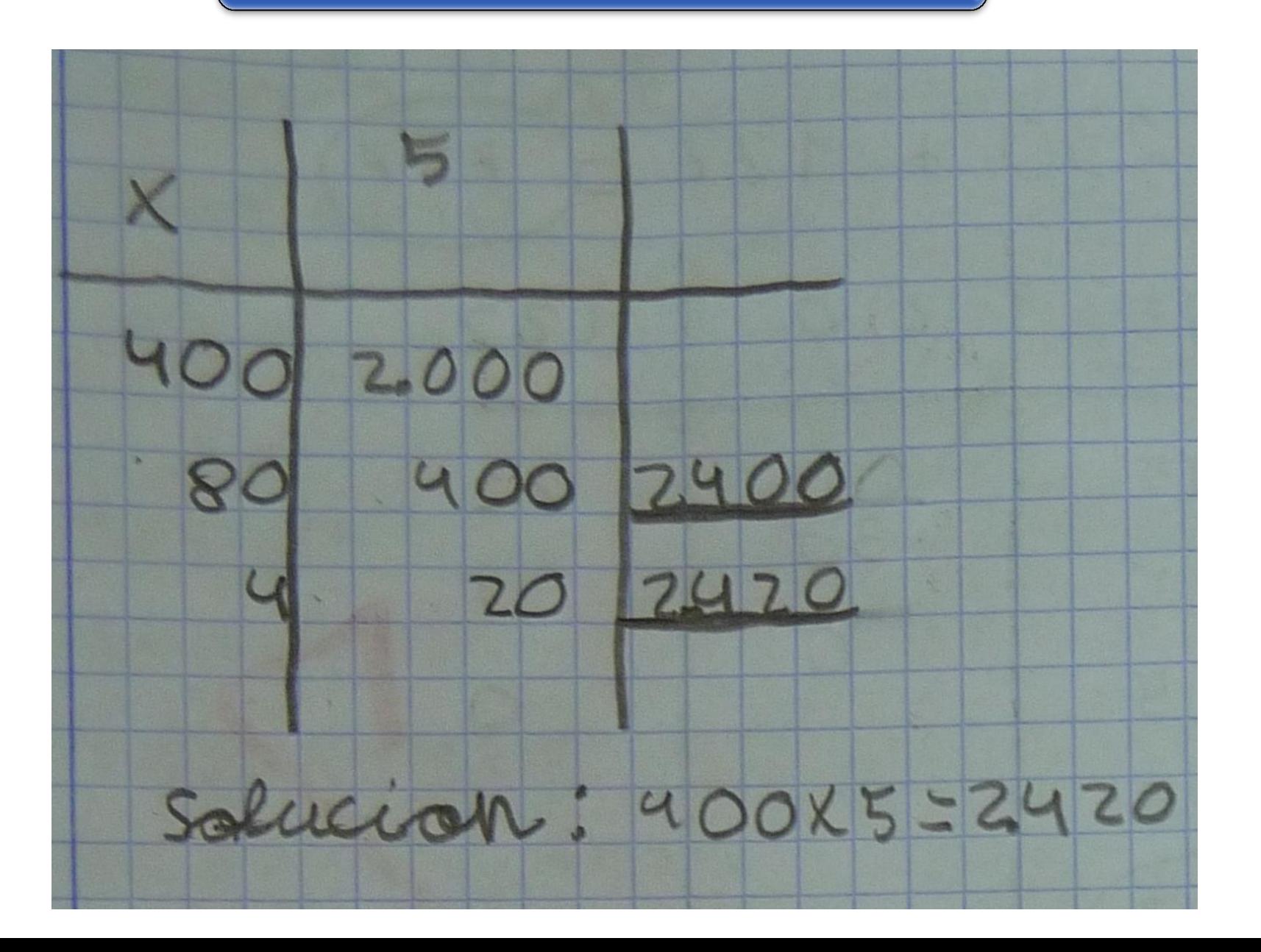

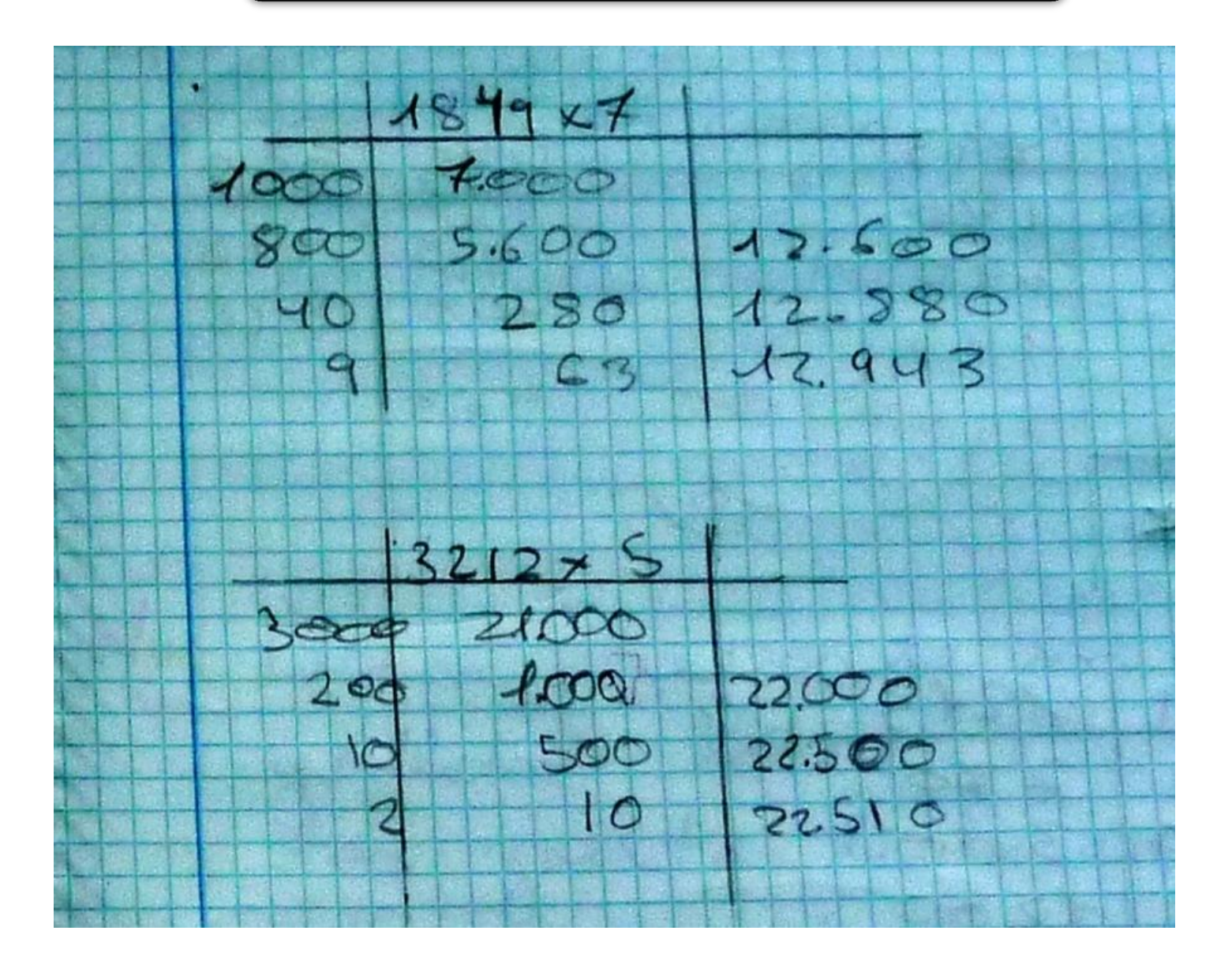

### **Eormato algoritmo multiplicación por dos cifras**

### FORMATO INICIO

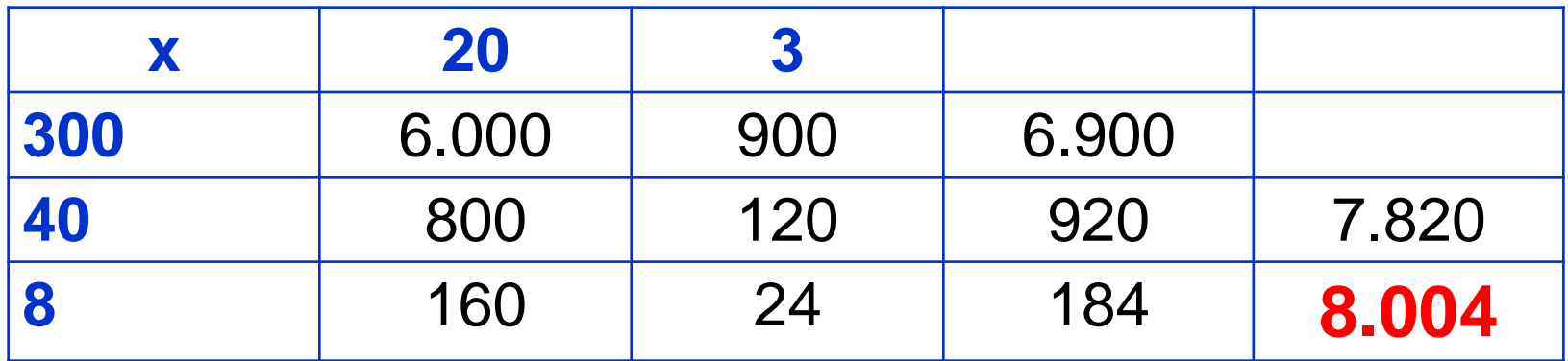

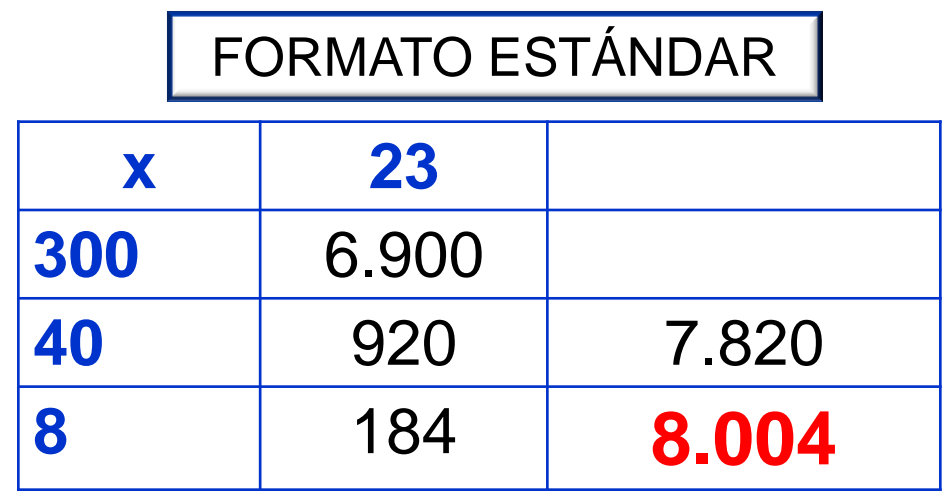

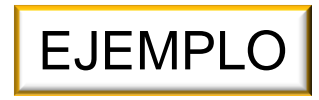

### Formato algoritmo multiplicación por dos cifras

Multiplicaciones.  $1594x35$  $1594 \times 35$ <br>  $13015$ <br>  $1043.\text{cos}35.000$ <br>  $50013.\text{cos}35.000$ <br>  $4023.\text{cos}4221.500$ <br>  $41220140$ <br>  $55.790$ 

### Formato algoritmo multiplicación por dos cifras

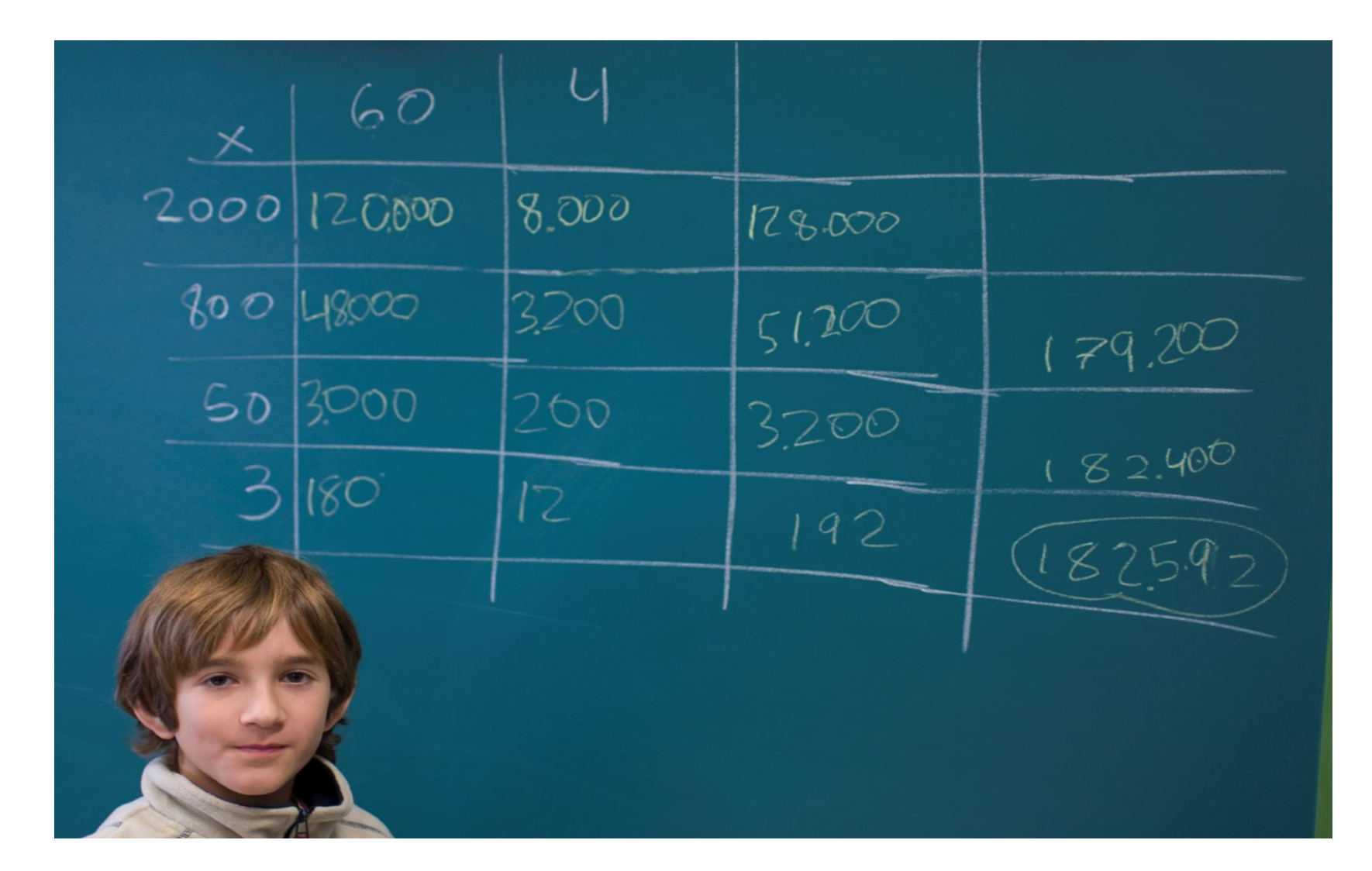

### Producto posicional EJEMPLO 4º E.P.

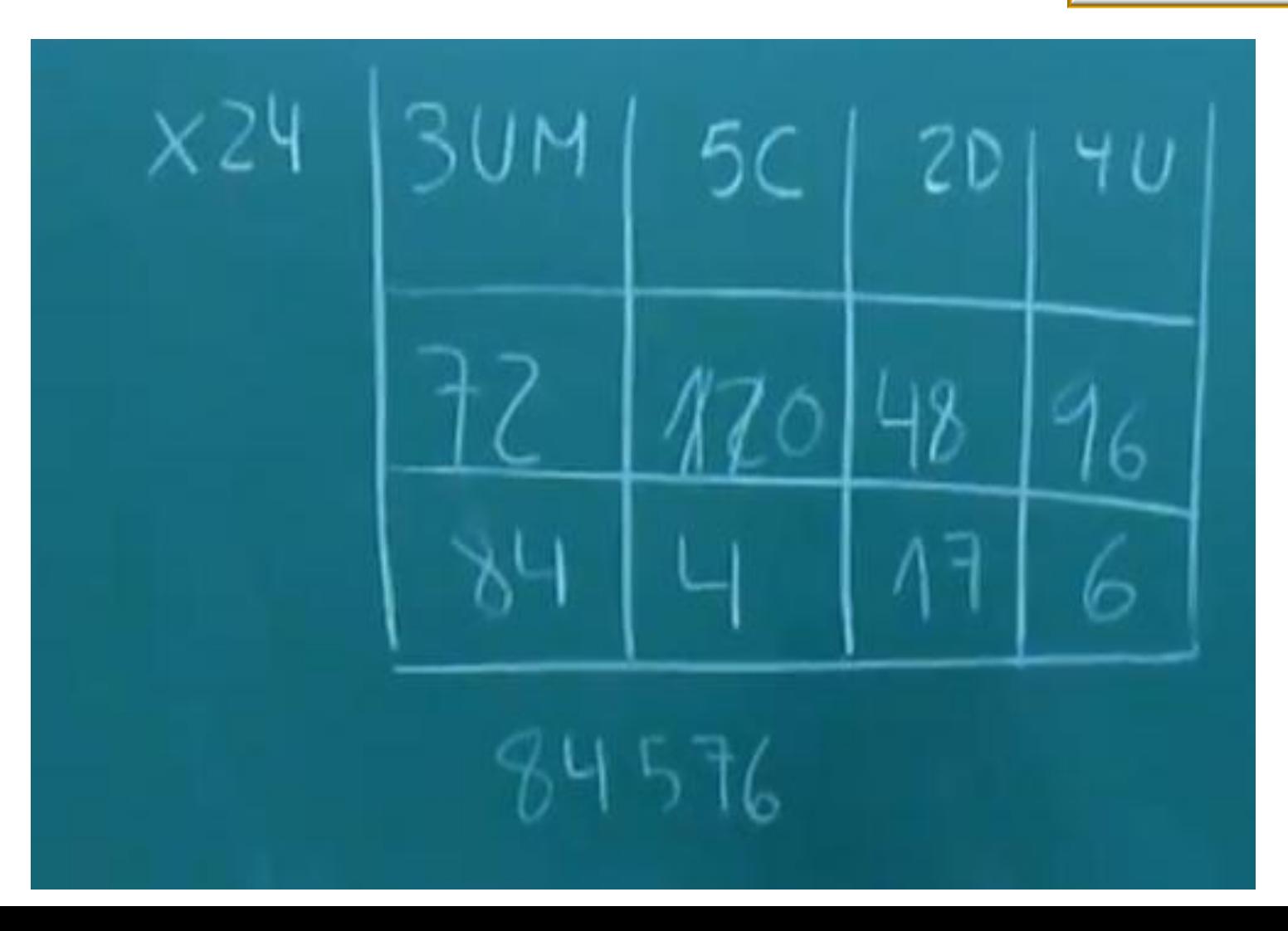

■ Propiedad distributiva <br />
Redondeo/Compensación

# **9.890 x 7 = (10.000 x 7) – (110 x 7)**

![](_page_19_Picture_39.jpeg)

![](_page_19_Picture_4.jpeg)

### **Producto con decimales**

![](_page_20_Figure_2.jpeg)

![](_page_20_Picture_3.jpeg)

![](_page_20_Picture_4.jpeg)

### **Producto con decimales (Propiedad distributiva)**

![](_page_21_Picture_2.jpeg)

### **Producto con decimales**

![](_page_22_Picture_2.jpeg)

![](_page_22_Picture_3.jpeg)

### **Producto con decimales en los dos factores**

![](_page_23_Picture_2.jpeg)

![](_page_23_Picture_3.jpeg)

#### **Proceso de aprendizaje de la división**

![](_page_24_Figure_2.jpeg)

#### Fecha: A Nombre mitades ЮJ ertes educares. Lo perdences hacer directamente e descomposisado el primero en otras más fáciles. ENF nachas formas, besea la que véas más fácil. Mita el siguiente ejemplo con el número 758 Por ojemplo **OTRA FORMA** OTRA Y OTRA  $758:2$  $758:2$  $758:2$  $758:2$ **DESCOMPÓN** DESCOMPÓN DESCOMPÓN **MITAD** DESCOMPÓN **MITAD** MITAD MITAD 300 500 250 648 324 650 Ö 325 600 Ò c 55 108 54 140 70 240 Ò 120 110 Õ  $18$ ŏ g,  $18$ Ò 9 e  $(379)$  $sumA$  $(379)$ SUMA<sub>C</sub>  $(379)$ SUMA CH SUMA<sub>C</sub> (379) Colorea el dibujo según el resultado ROJO 762: 2 0813  $840:2$ DESCOMPÓN **MITAD** AZUL CLARO  $954:2$ AZUL OSCURO 476: 2 **BESPONSON** MITAD Õ **DESCOMPÓN DESCORIPON MITAG** MITAG Ò ö  $5000$ SUMA<sub>C</sub> SUMA<sub>C</sub> SUMA<sub>C</sub> ROSA GLARO 564: 2  $678:2$ **VIOLETA GESCOMPON MITAS DESCOMPÓN MITAG**  $132$ SUMA<sub>D</sub> SUMA<sub>D</sub> AMARELO 2560: 2 **DESCOMPÓN MITAD** c 1.390 SUMA<sub>C</sub> 4.257 MDGRD 12434: 2 **DESCOMPÓN** MITAG rh. SUMA<sub>D</sub> adjudicion VAPPERT Column Des **College State**

#### **Proceso de aprendizaje de la división**

### 3. PRIMERAS DIVISIONES

![](_page_25_Figure_3.jpeg)

**Formato y algoritmo de la división por una cifra** 

FORMATO BÁSICO

![](_page_26_Picture_75.jpeg)

EJEMPLO 3º E.P.

#### Redondeo en la división

![](_page_27_Picture_2.jpeg)

![](_page_27_Picture_3.jpeg)

![](_page_27_Picture_4.jpeg)

![](_page_28_Picture_0.jpeg)

División por estimación-aproximación / por descomposición

![](_page_28_Picture_119.jpeg)

EJEMPLO 4º E.P. Estimación/aproximación

> EJEMPLO 4º E.P. Descomposición

![](_page_29_Picture_0.jpeg)

### Variedad en la resolución de las divisiones

![](_page_29_Picture_2.jpeg)

![](_page_30_Picture_0.jpeg)

### Variedad en la resolución de las divisiones

![](_page_30_Picture_2.jpeg)

![](_page_31_Picture_0.jpeg)

### Variedad en la resolución de las divisiones

![](_page_31_Picture_2.jpeg)

# DIVISIÓN

#### Divisiones por dos cifras

![](_page_32_Figure_2.jpeg)

![](_page_32_Figure_3.jpeg)

### MATERIAL

# DIVISIÓN

#### Divisiones por dos cifras

2, ENTRENAMIENTO EN ESTIMACIONES

![](_page_33_Figure_3.jpeg)

 $\begin{picture}(20,20) \put(0,0){\vector(1,0){10}} \put(15,0){\vector(1,0){10}} \put(15,0){\vector(1,0){10}} \put(15,0){\vector(1,0){10}} \put(15,0){\vector(1,0){10}} \put(15,0){\vector(1,0){10}} \put(15,0){\vector(1,0){10}} \put(15,0){\vector(1,0){10}} \put(15,0){\vector(1,0){10}} \put(15,0){\vector(1,0){10}} \put(15,0){\vector(1,0){10}} \put(15,0){\vector(1$ **AND** 變 17 0 第五块号 点 殘多 4

**Dividimos todos** los números de la cuadrícula entre

24

![](_page_33_Picture_69.jpeg)

![](_page_33_Picture_7.jpeg)

![](_page_33_Picture_8.jpeg)

![](_page_34_Picture_0.jpeg)

![](_page_34_Picture_38.jpeg)

![](_page_34_Picture_4.jpeg)

![](_page_34_Picture_5.jpeg)

![](_page_35_Picture_0.jpeg)

![](_page_35_Picture_43.jpeg)

![](_page_35_Picture_4.jpeg)

![](_page_35_Picture_5.jpeg)

![](_page_36_Picture_0.jpeg)

![](_page_36_Picture_45.jpeg)

![](_page_36_Picture_4.jpeg)

![](_page_36_Picture_5.jpeg)

![](_page_37_Picture_0.jpeg)

![](_page_37_Picture_57.jpeg)

![](_page_37_Picture_4.jpeg)

![](_page_37_Picture_5.jpeg)

![](_page_38_Picture_0.jpeg)

![](_page_38_Picture_62.jpeg)

![](_page_38_Picture_4.jpeg)

![](_page_38_Picture_5.jpeg)

![](_page_39_Picture_0.jpeg)

![](_page_39_Picture_64.jpeg)

![](_page_39_Picture_4.jpeg)

![](_page_39_Picture_5.jpeg)

![](_page_40_Picture_0.jpeg)

![](_page_40_Picture_64.jpeg)

![](_page_40_Picture_4.jpeg)

![](_page_40_Picture_5.jpeg)

![](_page_41_Picture_0.jpeg)

![](_page_41_Picture_69.jpeg)

![](_page_41_Picture_4.jpeg)

![](_page_41_Picture_5.jpeg)

![](_page_42_Picture_0.jpeg)

![](_page_42_Picture_71.jpeg)

![](_page_42_Picture_4.jpeg)

![](_page_42_Picture_5.jpeg)

![](_page_43_Picture_0.jpeg)

![](_page_43_Picture_74.jpeg)

![](_page_43_Picture_4.jpeg)

![](_page_43_Picture_5.jpeg)

# DIVISIÓN

Divisiones con decimales en el dividendo

**607 : 3 =**

![](_page_44_Picture_59.jpeg)

![](_page_44_Picture_4.jpeg)

EJEMPLO II 3º E.P.

![](_page_45_Picture_0.jpeg)

*¿Cuántas botellas de agua de 2'5 litros se llenarán con una cuba que contiene 8158 litros?*

![](_page_45_Picture_37.jpeg)

![](_page_46_Picture_0.jpeg)

*¿Cuántas botellas de agua de 2'5 litros se llenarán con una cuba que contiene 8158 litros?*

![](_page_46_Picture_42.jpeg)

![](_page_47_Picture_0.jpeg)

*¿Cuántas botellas de agua de 2'5 litros se llenarán con una cuba que contiene 8158 litros?*

![](_page_47_Picture_49.jpeg)

![](_page_48_Picture_0.jpeg)

*¿Cuántas botellas de agua de 2'5 litros se llenarán con una cuba que contiene 8158 litros?*

![](_page_48_Picture_56.jpeg)

![](_page_49_Picture_0.jpeg)

*¿Cuántas botellas de agua de 2'5 litros se llenarán con una cuba que contiene 8158 litros?*

**8158 : 2,5=**

![](_page_49_Picture_68.jpeg)

EJEMPLO I 4º E.P.

#### **RECURSOS WEB**

<http://algoritmosabn.blogspot.com.es/> [http://www.actiludis.com](http://www.actiludis.com/?page_id=36835) [http://www.actiludis.com/?page\\_id=36835](http://www.actiludis.com/?page_id=36835) <http://matespilar.wordpress.com/metodo-abn-de-la-multiplicacion/> <http://abnenserafina.blogspot.com.es/> <http://www.pinterest.com/frausimonet/algoritmos-abn/> <http://www.gobiernodecanarias.org/educacion/3/WebC/eltanque/> [http://www.edu.xunta.es/espazoAbalar/sites/espazoAbalar/files/datos/132](http://www.edu.xunta.es/espazoAbalar/sites/espazoAbalar/files/datos/1327911011/contido/asi_calculamos/index.html) [7911011/contido/asi\\_calculamos/index.html](http://www.edu.xunta.es/espazoAbalar/sites/espazoAbalar/files/datos/1327911011/contido/asi_calculamos/index.html)

### **Herramientas TIC para complementarios del 10:**

- [http://www3.gobiernodecanarias.org/medusa/ecoescuela/secundaria/fil](http://www3.gobiernodecanarias.org/medusa/ecoescuela/secundaria/files/2012/06/Calculo_Estrategia.swf) [es/2012/06/Calculo\\_Estrategia.swf](http://www3.gobiernodecanarias.org/medusa/ecoescuela/secundaria/files/2012/06/Calculo_Estrategia.swf)
- <http://www.juegosdeaprender.com/goopla/>
- <http://www.vedoque.com/juegos/juego.php?j=suma10&l=es>

### **Generador de operaciones ABN**

- <http://www.actiludis.com/?p=29324>
- <http://www.olesur.com/educacion/calculo-abn.asp>

#### **PDI**

### **<http://www.actiludis.com/?p=23523>**

#### **Bibliografía**

De la Rosa Sánchez, J.M. (2010). Cómo ejecutar el algoritmo ABN de la resta en [actiludis.com](http://www.actiludis.com/) De la Rosa Sánchez, J.M. (2010). Clasificación de los Problemas Matemáticos en [actiludis.com](http://www.actiludis.com/) De la Rosa Sánchez, J.M. (2010). Secuenciación en la introducción de la suma en [actiludis.com](http://www.actiludis.com/) Martínez Montero, J. (2010). Algoritmos abiertos basados en números. Producto.

- Martínez Montero, J. (2010). Algoritmos abiertos basados en números. División.
- Martínez Montero, J. (2010). Algoritmos abiertos basados en números. Los problemas de una operación.
- Martínez Montero, J. (2011). El método de cálculo abierto basado en números (ABN) como alternativa de futuro respecto a los métodos tradicionales cerrados basados en cifras (CBC). Bordón, 63 (4). Pp. 95-110.
- Martínez Montero, J., y Sánchez Cortés, C. (2011). Desarrollo y mejora de la inteligencia matemática en le Educación Infantil. Madrid: Wolters Kluwer.
- Martínez Montero, J. (2010). Enseñar matemáticas a alumnos con necesidades educativas especiales. Madrid: Wolters Kluwer.
- Martínez Montero, J. (2008). Competencias básicas en matemáticas. Una nueva práctica. Madrid: Wolters Kluwer.
- Martínez Montero, J. (2001). Los efectos no deseado (y devastadores) de los métodos tradicionales de aprendizaje de la numeración y de los algoritmos de las cuatro operaciones básicas. Epsilon, 49. Pp. 13-26.
- Martínez Montero, J. (2000). Una nueva didáctica del cálculo para el siglo XXI. Bilbao: CISS-Praxis.

# **MUCHAS GRACIAS POR SU ATENCIÓN**

![](_page_52_Picture_1.jpeg)

# **[canto.maria.c@gmail.com](mailto:canto.maria.c@gmail.com)**